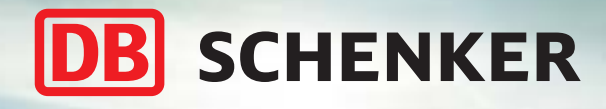

## Anmeldung von Speditionssendungen ab 31,5 kg

SCHENKER

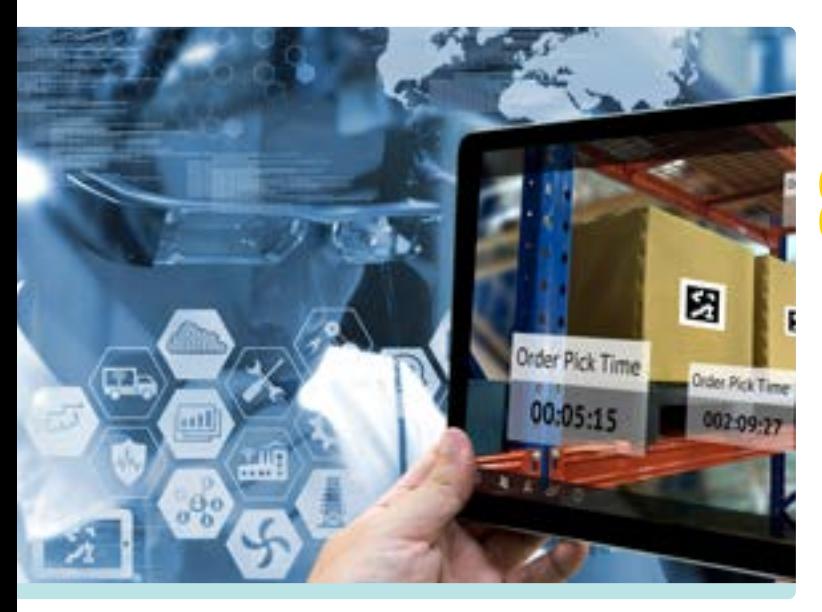

## **Voraussetzung**

Transportaufträge sind bei DB Schenker über das WebPortal eSchenker anzumelden. Für die Erst-Registrierung bitte an den u.g. Service-Tower wenden. Bitte keine Transportaufträge an diese Email-Adresse schicken.

## **Vorteile für Lieferanten**

- **−** Auftragserfassung schnell und komfortabel
- **−** Adressbücher, Vorlagen & Sendungskontrolle
- **−** KNDS-Bestellnummer ist zwingend
- **−** Auflagen (KrWaffKontrG, VS) erfordern separate Abstimmung mit KNDS & DB Schenker

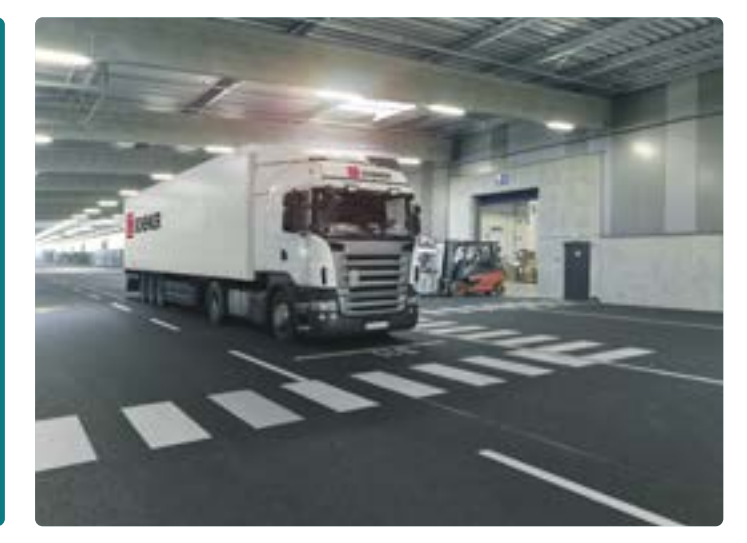

**Ihr zentraler Ansprechpartner für Lieferanten bei DB Schenker:**

**KNDS-ServiceTower Tel.: +49 561 9515 444 E-Mail: knds@dbschenker.com täglich von 08:00 - 16:30 Uhr**